# NAG Library Routine Document

## G07CAF

Note: before using this routine, please read the Users' Note for your implementation to check the interpretation of bold italicised terms and other implementation-dependent details.

## 1 Purpose

G07CAF computes a t-test statistic to test for a difference in means between two Normal populations, together with a confidence interval for the difference between the means.

## 2 Specification

SUBROUTINE G07CAF [\(TAIL](#page-1-0), [EQUAL,](#page-1-0) [NX, NY](#page-2-0), [XMEAN](#page-2-0), [YMEAN, XSTD, YSTD](#page-2-0), [CLEVEL](#page-2-0), [T, DF, PROB](#page-2-0), [DL](#page-2-0), [DU](#page-2-0), [IFAIL\)](#page-3-0) & INTEGER NX, NY, IFAIL REAL (KIND=nag\_wp) XMEAN, YMEAN, XSTD, YSTD, CLEVEL, T, DF, PROB, DL, **DU** & CHARACTER(1) TAIL, EQUAL

## 3 Description

Consider two independent samples, denoted by X and Y, of size  $n_x$  and  $n_y$  drawn from two Normal populations with means  $\mu_x$  and  $\mu_y$ , and variances  $\sigma_x^2$  and  $\sigma_y^2$  respectively. Denote the sample means by  $\bar{x}$ and  $\bar{y}$  and the sample variances by  $s_x^2$  and  $s_y^2$  respectively.

G07CAF calculates a test statistic and its significance level to test the null hypothesis  $H_0$ :  $\mu_x = \mu_y$ , together with upper and lower confidence limits for  $\mu_x - \mu_y$ . The test used depends on whether or not the two population variances are assumed to be equal.

1. It is assumed that the two variances are equal, that is  $\sigma_x^2 = \sigma_y^2$ .

The test used is the two sample  $t$ -test. The test statistic  $t$  is defined by;

$$
t_{\rm obs} = \frac{\bar{x} - \bar{y}}{s\sqrt{(1/n_x) + (1/n_y)}}
$$

where

$$
s^{2} = \frac{(n_{x} - 1)s_{x}^{2} + (n_{y} - 1)s_{y}^{2}}{n_{x} + n_{y} - 2}
$$

is the pooled variance of the two samples.

Under the null hypothesis  $H_0$  this test statistic has a *t*-distribution with  $(n_x + n_y - 2)$  degrees of freedom.

The test of  $H_0$  is carried out against one of three possible alternatives;

 $H_1: \mu_x \neq \mu_y$ ; the significance level,  $p = P(t \geq |t_{obs}|)$ , i.e., a two tailed probability.

 $H_1: \mu_x > \mu_y$ ; the significance level,  $p = P(t \ge t_{obs})$ , i.e., an upper tail probability.

 $H_1: \mu_x < \mu_y$ ; the significance level,  $p = P(t \le t_{obs})$ , i.e., a lower tail probability.

Upper and lower  $100(1 - \alpha)$ % confidence limits for  $\mu_x - \mu_y$  are calculated as:

$$
(\bar{x} - \bar{y}) \pm t_{1-\alpha/2} s \sqrt{(1/n_x) + (1/n_y)}
$$
.

<span id="page-1-0"></span>where  $t_{1-\alpha/2}$  is the 100(1 –  $\alpha/2$ ) percentage point of the t-distribution with  $(n_x + n_y - 2)$  degrees of freedom.

2. It is not assumed that the two variances are equal.

If the population variances are not equal the usual two sample t-statistic no longer has a t-distribution and an approximate test is used.

This problem is often referred to as the Behrens–Fisher problem, see Kendall and Stuart (1969). The test used here is based on Satterthwaites procedure. To test the null hypothesis the test statistic  $t'$  is used where

$$
t'_{\rm obs} = \frac{\bar{x} - \bar{y}}{\text{se}(\bar{x} - \bar{y})}
$$

where  $se(\bar{x} - \bar{y}) =$  $\frac{1}{2}$  $s_x^2$  $\frac{c_x}{n_x}$  +  $s_y^2$  $n_y$ s .

A *t*-distribution with  $f$  degrees of freedom is used to approximate the distribution of  $t'$  where

$$
f = \frac{\operatorname{se}\left(\bar{x} - \bar{y}\right)^4}{\left(s_x^2/n_x\right)^2 + \left(s_y^2/n_y\right)^2}.
$$

$$
\frac{\left(s_x^2/n_x\right)^2}{\left(n_x - 1\right)} + \frac{\left(s_y^2/n_y\right)^2}{\left(n_y - 1\right)}
$$

The test of  $H_0$  is carried out against one of the three alternative hypotheses described above, replacing t by t' and  $t_{\text{obs}}$  by  $t'_{\text{obs}}$ .

Upper and lower  $100(1 - \alpha)$ % confidence limits for  $\mu_x - \mu_y$  are calculated as:

$$
(\bar{x}-\bar{y}) \pm t_{1-\alpha/2} \operatorname{se}(x-\bar{y}).
$$

where  $t_{1-\alpha/2}$  is the 100(1 –  $\alpha/2$ ) percentage point of the t-distribution with f degrees of freedom.

### 4 References

Johnson M G and Kotz A (1969) The Encyclopedia of Statistics 2 Griffin Kendall M G and Stuart A (1969) The Advanced Theory of Statistics (Volume 1) (3rd Edition) Griffin Snedecor G W and Cochran W G (1967) Statistical Methods Iowa State University Press

## 5 Parameters

1: TAIL – CHARACTER(1) Input

On entry: indicates which tail probability is to be calculated, and thus which alternative hypothesis is to be used.

 $TAIL = 'T'$ 

The two tail probability, i.e.,  $H_1: \mu_x \neq \mu_y$ .

 $TAIL = 'U'$ The upper tail probability, i.e.,  $H_1: \mu_x > \mu_y$ .  $TAIL = 'L'$ 

The lower tail probability, i.e.,  $H_1: \mu_x < \mu_y$ .

Constraint:  $TAIL = 'T', 'U'$  or  $'L'.$ 

### 2: EQUAL – CHARACTER(1) Input

On entry: indicates whether the population variances are assumed to be equal or not.

 $EOUAL = 'E'$ 

The population variances are assumed to be equal, that is  $\sigma_x^2 = \sigma_y^2$ .

<span id="page-2-0"></span>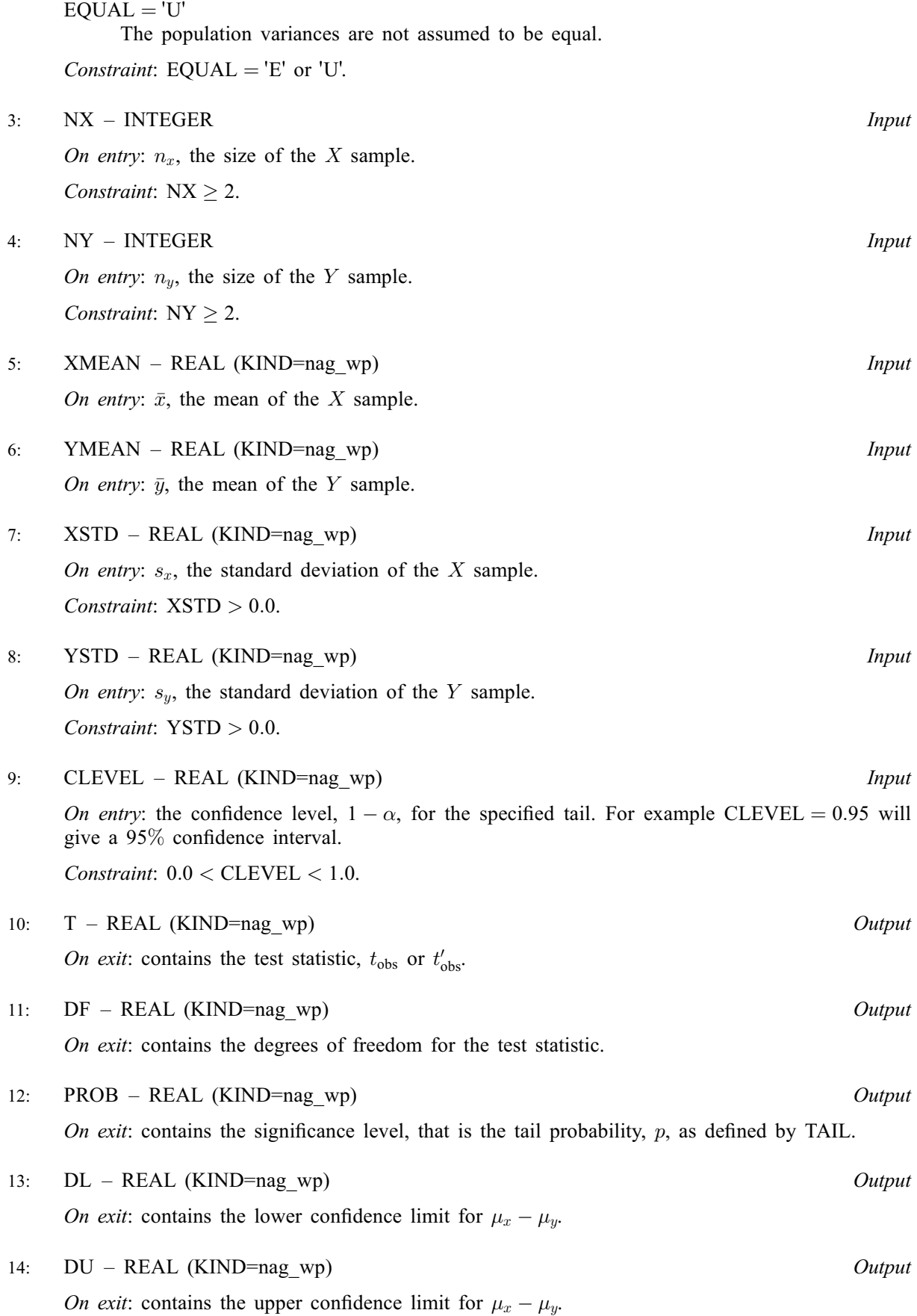

#### <span id="page-3-0"></span>15: IFAIL – INTEGER *Input/Output*

On entry: IFAIL must be set to  $0, -1$  or 1. If you are unfamiliar with this parameter you should refer to Section 3.3 in the Essential Introduction for details.

For environments where it might be inappropriate to halt program execution when an error is detected, the value -1 or 1 is recommended. If the output of error messages is undesirable, then the value 1 is recommended. Otherwise, if you are not familiar with this parameter, the recommended value is 0. When the value  $-1$  or 1 is used it is essential to test the value of IFAIL on exit.

On exit: IFAIL  $= 0$  unless the routine detects an error or a warning has been flagged (see Section 6).

## 6 Error Indicators and Warnings

If on entry IFAIL  $= 0$  or  $-1$ , explanatory error messages are output on the current error message unit (as defined by X04AAF).

Errors or warnings detected by the routine:

 $IFAIL = 1$ 

On entry, [TAIL](#page-1-0)  $\neq$  'T', 'U' or 'L', or [EQUAL](#page-1-0)  $\neq$  'E' or 'U', or  $NX < 2$ , or  $NY < 2$ , or  $XSTD \leq 0.0$ , or  $\text{YSTD} < 0.0$ , or [CLEVEL](#page-2-0)  $< 0.0$ , or [CLEVEL](#page-2-0)  $\geq 1.0$ .

## $IFAIL = -99$

An unexpected error has been triggered by this routine. Please contact NAG.

See Section 3.8 in the Essential Introduction for further information.

```
IFAIL = -399
```
Your licence key may have expired or may not have been installed correctly.

See Section 3.7 in the Essential Introduction for further information.

 $IFAIL = -999$ 

Dynamic memory allocation failed.

See Section 3.6 in the Essential Introduction for further information.

## 7 Accuracy

The computed probability and the confidence limits should be accurate to approximately five significant figures.

## 8 Parallelism and Performance

Not applicable.

## 9 Further Comments

The sample means and standard deviations can be computed using G01ATF.

## 10 Example

This example reads the two sample sizes and the sample means and standard deviations for two independent samples. The data is taken from page 116 of [Snedecor and Cochran \(1967\)](#page-1-0) from a test to compare two methods of estimating the concentration of a chemical in a vat. A test of the equality of the means is carried out first assuming that the two population variances are equal and then making no assumption about the equality of the population variances.

## 10.1 Program Text

```
Program g07cafe
```

```
! G07CAF Example Program Text
! Mark 25 Release. NAG Copyright 2014.
! .. Use Statements ..
     Use nag_library, Only: g07caf, nag_wp
! .. Implicit None Statement ..
     Implicit None
! .. Parameters ..
     Integer, Parameter :: nin = 5, nout = 6
! .. Local Scalars ..
     Real (Kind=naq_wp) :: clevel, df, dl, du, prob, t, xmean, &
                                       xstd, ymean, ystd
     Integer :: ifail, nx, ny
                                    :: equal, tail
! .. Executable Statements ..
     Write (nout,*) 'G07CAF Example Program Results'
     Write (nout,*)
! Skip heading in data file
     Read (nin,*)
! Read in the sample sizes, means and standard deviations
     Read (nin,*) nx, xmean, xstd
     Read (nin,*) ny, ymean, ystd
! Display data
     Write (nout,*) 'Sample X'
     Write (nout,99996) ' Sample size = ', nx
     Write (nout,99995) ' Mean =', xmean
     Write (nout, 99995) ' Standard deviation =', xstd
     Write (nout,*)
     Write (nout,*) 'Sample Y'
     Write (nout, 99996) \overline{ } Sample size = ', ny<br>Write (nout, 99995) ' Mean = ', yme
     Write (nout,99995) ' Mean =', ymean
     Write (nout,99995) ' Standard deviation =', ystd
d_lp: Do
! Read in the type of statistic and CI required
       Read (nin,*,Iostat=ifail) clevel, tail, equal
       If (ifail/=0) Then
         Exit d_lp
       End If
! Calculate statistic
       ifail = 0Call g07caf(tail,equal,nx,ny,xmean,ymean,xstd,ystd,clevel,t,df,prob, &
         dl,du,ifail)
! Display results
       Write (nout,*)
       If (equal=='E' .Or. equal=='e') Then
         Write (nout,*) 'Assuming population variances are equal.'
       Else
         Write (nout,*) 'No assumptions about population variances.'
       End If
```

```
Write (nout,*)
        Write (nout,99999) 't test statistic = ', t
        Write (nout,99998) 'Degrees of freedom = ', df
        Write (nout,99997) 'Significance level = ', prob
       Write (nout,*)
       Write (nout,99999) 'Difference in means'
        Write (nout,99999) \prime Value \qquad \qquad = \qquad \prime, xmean - ymean
        Write (nout,99999) ' Lower confidence limit = ', dl
        Write (nout,99999) ' Upper confidence limit = ', du
        Write (nout,99999) ' Confidence level = ', clevel
     End Do d_lp
99999 Format (1X,A,F10.4)
99998 Format (1X,A,F8.1)
99997 Format (1X,A,F8.4)
99996 Format (1X,A,I5)
99995 Format (1X,A,E11.4)
   End Program g07cafe
```
#### 10.2 Program Data

G07CAF Example Program Data 4 25.0 0.8185 :: NX,XMEAN,XSTD 8 21.0 4.2083 :: NY,YMEAN,YSTD 0.95 'T' 'E' :: CLEVEL,TAIL,EQUAL 0.95 'T' 'U' :: CLEVEL,TAIL,EQUAL

### 10.3 Program Results

```
G07CAF Example Program Results
Sample X
 Sample size = 4
 Mean = 0.2500E+02Standard deviation = 0.8185E+00
Sample Y
 Sample size = 8
 Mean = 0.2100E+02Standard deviation = 0.4208E+01
Assuming population variances are equal.
t test statistic = 1.8403
Degrees of freedom = 10.0
Significance level = 0.0955
Difference in means
 Value = 4.0000Lower confidence limit = -0.8429
 Upper confidence limit = 8.8429
 \overline{\text{Conf}}idence level = 0.9500
No assumptions about population variances.
t test statistic = 2.5922
Degrees of freedom = 8.0
Significance level = 0.0320
Difference in means
 Value = 4.0000Lower confidence limit = 0.4410
 Upper confidence limit = 7.5590
 Confidence level = 0.9500
```